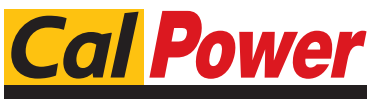

Via Acquanera, 29 22100 COMO tel. 031.526.566 (r.a.) fax 031.507.984<br>
info@calpower.it www.calpower.it info@calpower.it

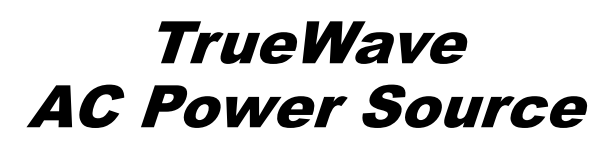

# TW SERIES

# SCPI Programming Manual

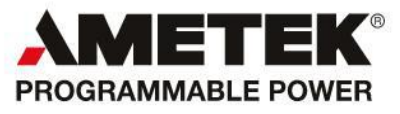

#### **Contact Information**

Telephone: 800 733 5427 (toll free in North America) 858 450 0085 (direct) Fax: 858 458 0267 Email: Domestic Sales: domorders.sd@ametek.com International Sales: intlorders.sd@ametek.com Customer Service: service.ppd@ametek.com Web: [www.programmablepower.com](http://www.programmablepower.com/)

 $\label{eq:2.1} \frac{1}{\sqrt{2}}\int_{\mathbb{R}^3}\frac{1}{\sqrt{2}}\left(\frac{1}{\sqrt{2}}\right)^2\frac{1}{\sqrt{2}}\left(\frac{1}{\sqrt{2}}\right)^2\frac{1}{\sqrt{2}}\left(\frac{1}{\sqrt{2}}\right)^2.$ 

# **TABLE OF CONTENTS**

## **SECTION 1 SCPI CONFORMANCE INFORMATION**

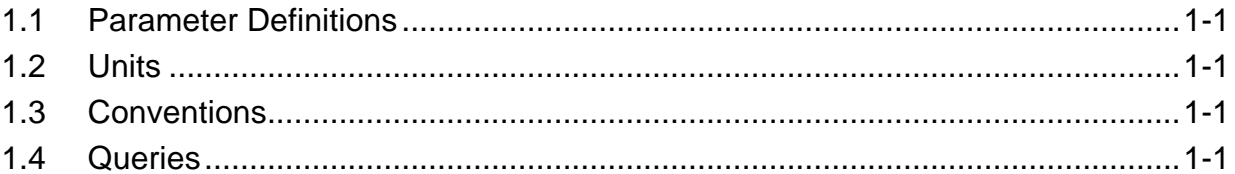

# **SECTION 2 POWER-ON AND RESET CONDITIONS**

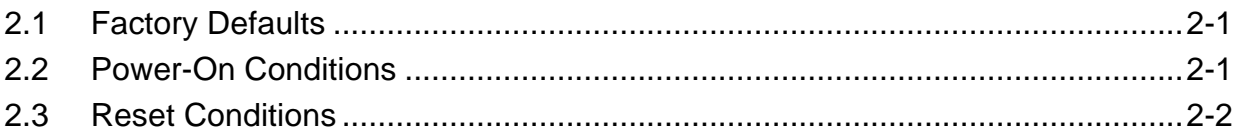

# **SECTION 3 SCPI COMMANDS**

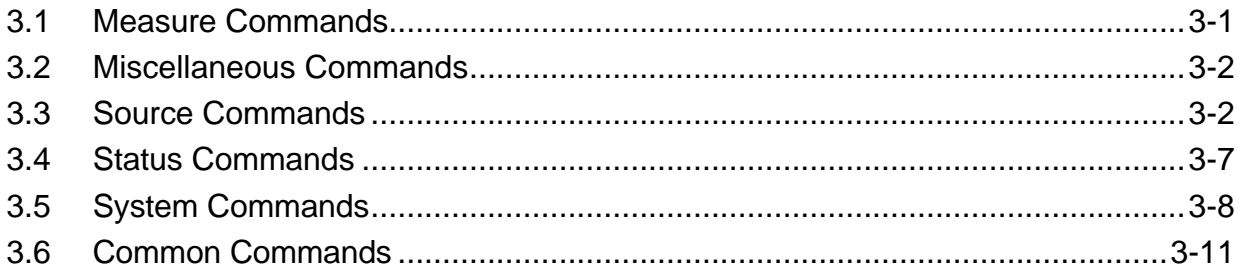

# **APPENDIX A STATUS REGISTER DEFINITIONS**

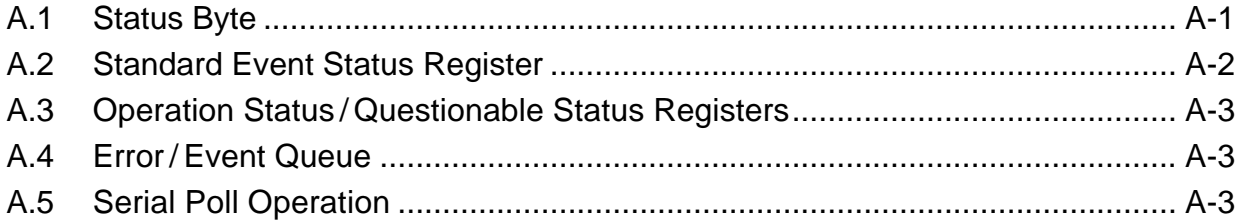

# **APPENDIX B ERROR CODES**

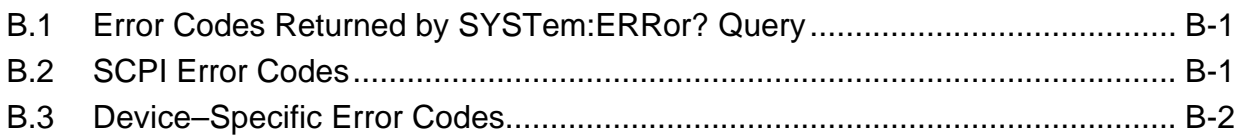

# **APPENDIX C SAMPLE PROGRAMS**

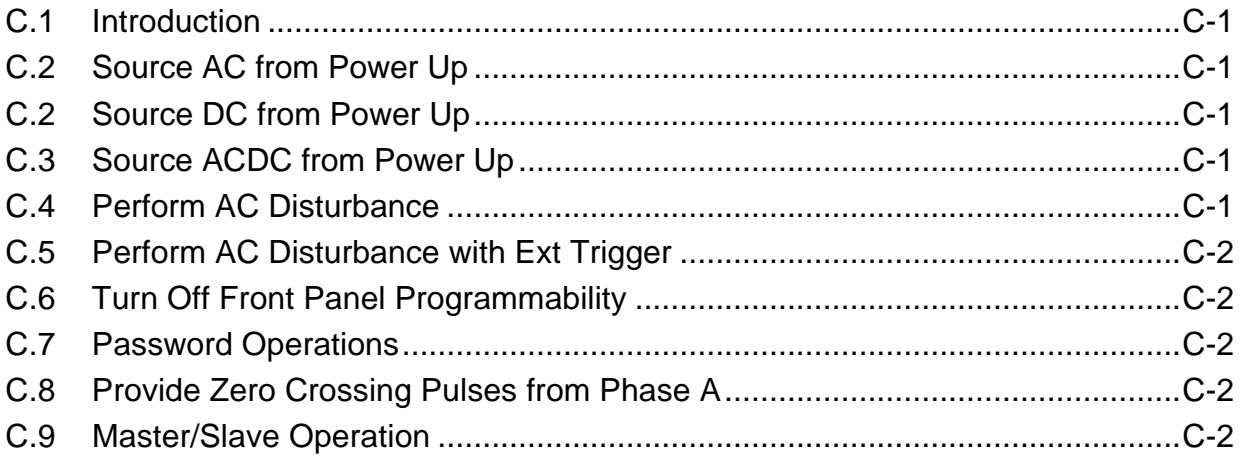

## **SECTION 1 SCPI CONFORMANCE INFORMATION**

The Elgar TW Series conforms to all specifications for devices as defined in IEEE 488.2, and complies with SCPI command syntax version 1995.0.

# **1.1 PARAMETER DEFINITIONS**

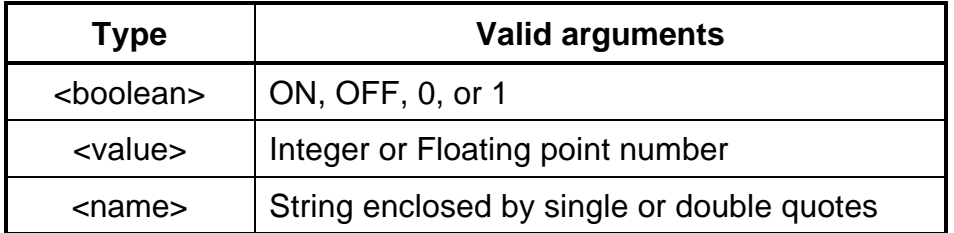

# **1.2 UNITS**

The TW Series accepts the following units as suffixes to numeric values:

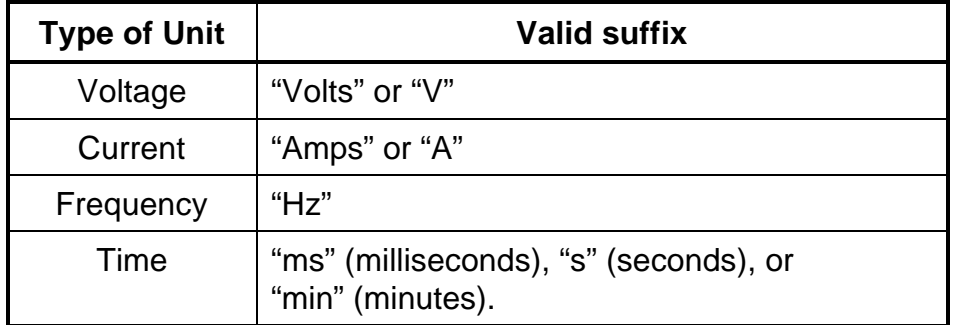

# **1.3 CONVENTIONS**

Commands enclosed by "[ ]" are optional. For example, **SOURce:VOLTage:LEVel:IMMediate:AMPLitude 120.0** can be written as, **SOURce:VOLTage 120.0**.

# **1.4 QUERIES**

The query syntax is identical to the command syntax, with a "?" appended. For example, to query the programmed voltage on phase A, send the string: **SOURce:VOLTage?**. A subsequent device read will return a value such as "120.00". All queries are terminated with a carriage return and line feed (0x0D 0x0A) for those GPIB controllers that require termination characters. When the TW Series has nothing to report, its output buffer will contain three ASCII characters: space, carriage return, and linefeed (in decimal these values are <32><13><10>).

This page intentionally left blank.

## **SECTION 2 POWER-ON AND RESET CONDITIONS**

The following sections define the factory and reset power-on conditions of the unit.

## **2.1 FACTORY DEFAULTS**

When the TW is first powered up, the following factory defaults will be in place:

- GPIB Address: 25
- RS-232 Baud Rate: 9600
- RS-232 Data Bits: 8
- RS-232 Stop Bits: 1
- RS-232 Parity: N
- Number of phases (amplifiers in chassis): TW1750 – 1  $TW3500 - 2$  $TW3700 - 2$  $TW5250 - 3$

# **2.2 POWER-ON CONDITIONS**

When the TW is first powered up, the system reads in the configuration that was last saved to memory position 0. The specific system items are:

- VoltsA, VoltsB, VoltsC
- Voltage Range, either High or Low
- OffsetVoltsA, OffsetVoltsB, OffsetVoltsC (for DC and AC-DC)
- Current Protection Type, either Fold or Shut
- Current Shutdown Time
- Current LimitA, Current LimitB, Current LimitC
- Frequency
- Phase AngleAB
- Phase AngleAC
- External Input Assignment, either Ext Gain Control or Off
- External Trigger Assignment, either Trig In, Trig Out, Phase A In, or Phase A Out
- Coupling State, either AC, DC, or AC-DC
- Parallel State, all amps in parallel, or not
- Sense State, either Local or Remote
- Output Impedance Setting, (IEC) either On or Off.

In addition, unique system settings are read in from the non-volatile EEROM memory:

- Output Relay State, either Auto Start or Standby
- Keyboard Lock State, either Front Panel Program Enabled or Disabled
- Passcode Protection State, and the Passcode (if enabled)
- Quantity of Installed Amplifiers
- Quantity of Chassis Installed

# **2.3 RESET CONDITIONS**

When the \*RST command is sent via SCPI, the following conditions apply:

- Faults are cleared
- The error queue is cleared
- The output relay is opened
- VoltsA, VoltsB, VoltsC are set to 0
- OffsetVoltsA, OffsetVoltsB, OffsetVoltsC (for DC and AC-DC) are set to 0
- TW is moved to Low Range (0–156V, 5 Amps current limit)
- External Input Assignment is turned Off
- A locked keyboard remains locked.

# **SECTION 3 SCPI COMMANDS**

## **3.1 MEASURE COMMANDS**

```
MEASure[phase]
    :CURR-ent?
        :PEAK?
        :INRUSH?
    :FREQuency?
    :PEAKCURRent?
    :PHASe?
    :POWer?
        :TOTal?
    :POWERFACtor?
        :TOTal?
    :CRESTFACtor?
    :VA?
        :TOTal?
    :VOLTage?
        :VAB?
        :VBC?
        :VCA?
```
Phase shall be 1, 2 or 3.

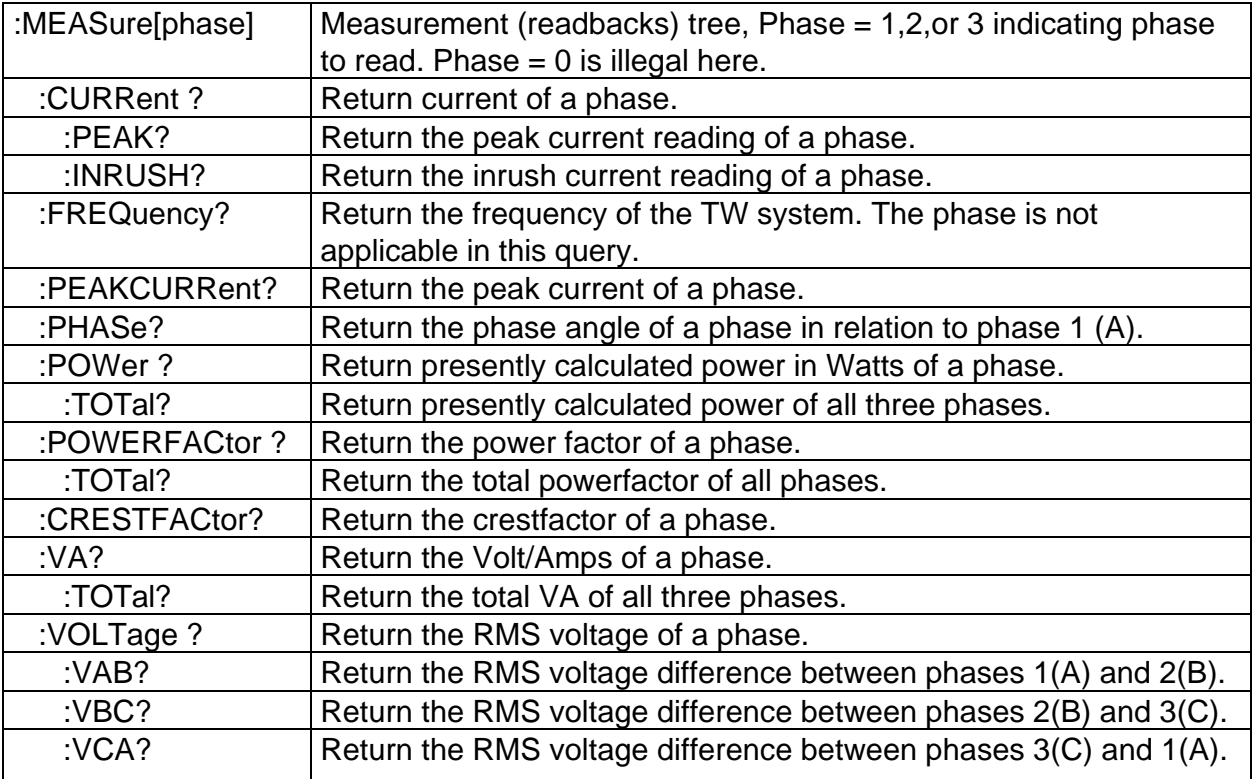

## **3.2 MISCELLANEOUS COMMANDS**

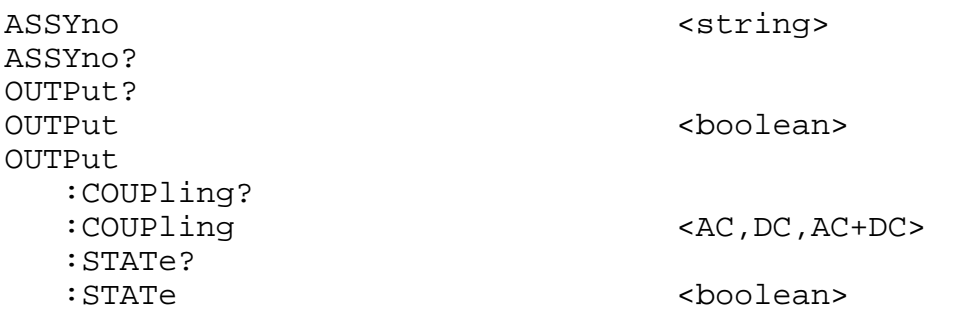

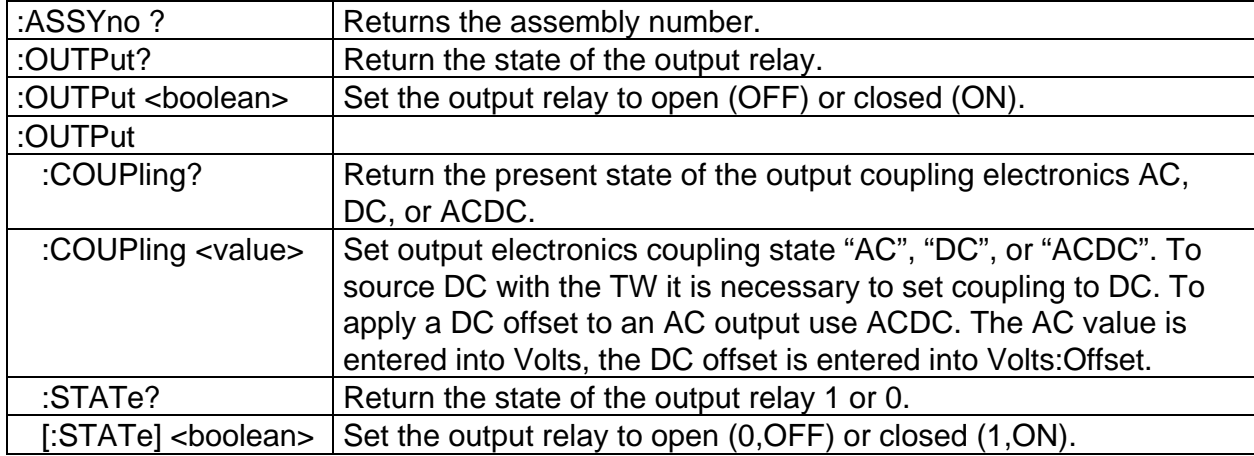

# **3.3 SOURCE COMMANDS**

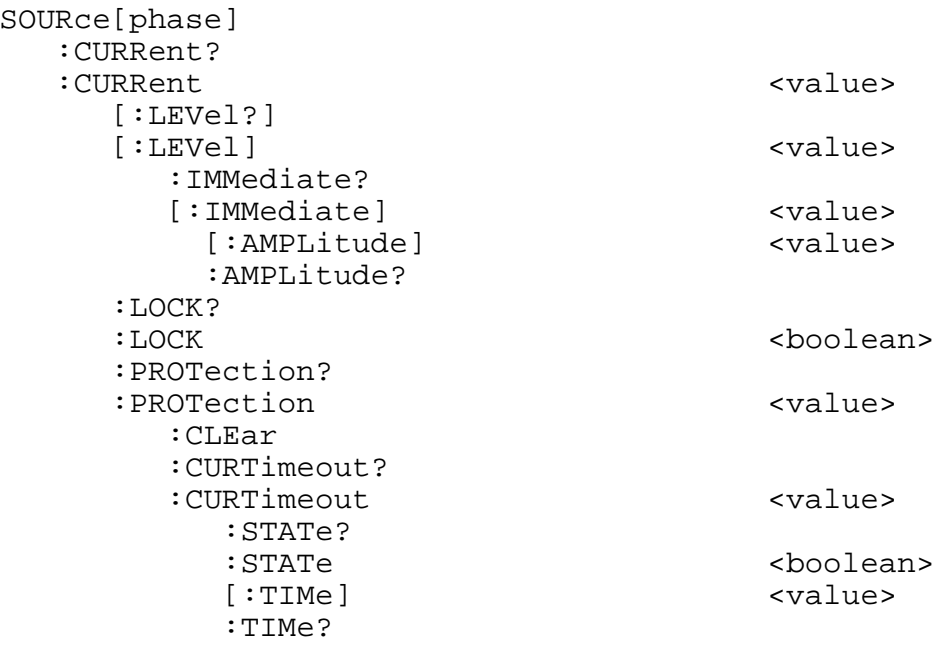

 [:LEVel] <value> :LEVel? :STATe <boolean> :STATe? :TRIPped? :FREQuency <value> :FREQuency? :DISTurbance <boolean> :STATE ? :STARTPHASE <value> :STARTPHASE ? :STOPPHASE <value> :STOPPHASE ? :CYCLES <value> :CYCLES ? :VOLTage <value> :VOLTage ?<br>:TRIGger :TRIGger <GPIBGET,EXTERNAL, IMMEDIATE, DISABLE> :TRIGger ? :PHASe?<br>:PHASe <value><br><value>  $[:ADJust]$ :ADJust?<br>:LOCK <boolean> :LOCK? :Sense?<br>:Sense <LOCAL, REMOTE> :VOLTage? :VOLTage :LEVel? [:LEVel] :IMMediate? [:IMMediate] [:AMPLitude] <value> :AMPLitude?<br>:OFFSet :OFFSet <+-value> :OFFSet?<br>LOCK: <boolean> :LOCK? :PROTection? :PROTection <value>
[:LEVel]  $[:$  LEVel] :LEVel?<br>:STATe <boolean> :STATe? :TRIPped?<br>RANGe: svalue> :RANGe?

If the phase is set to 0 at query time, the phase A value will be returned.

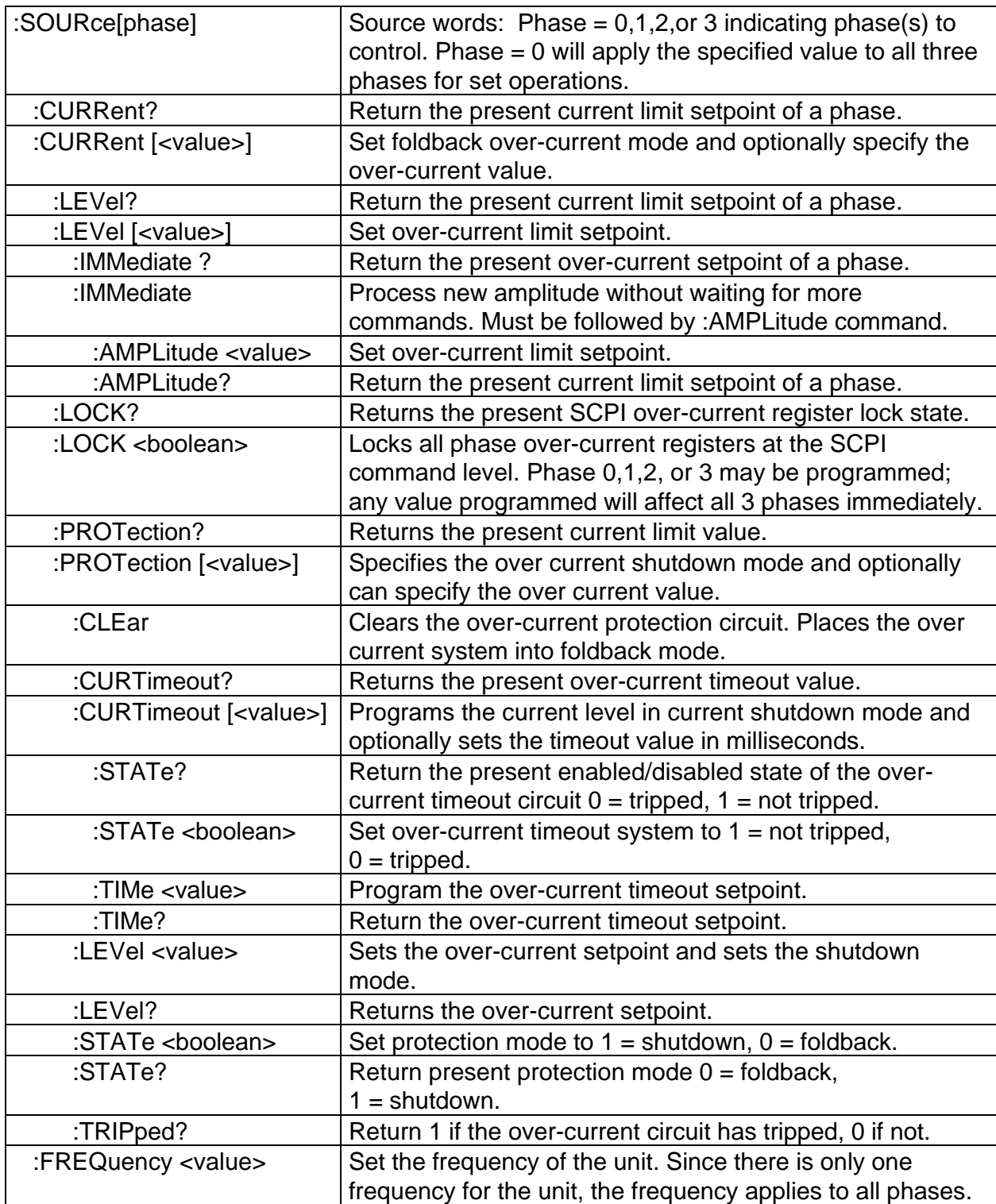

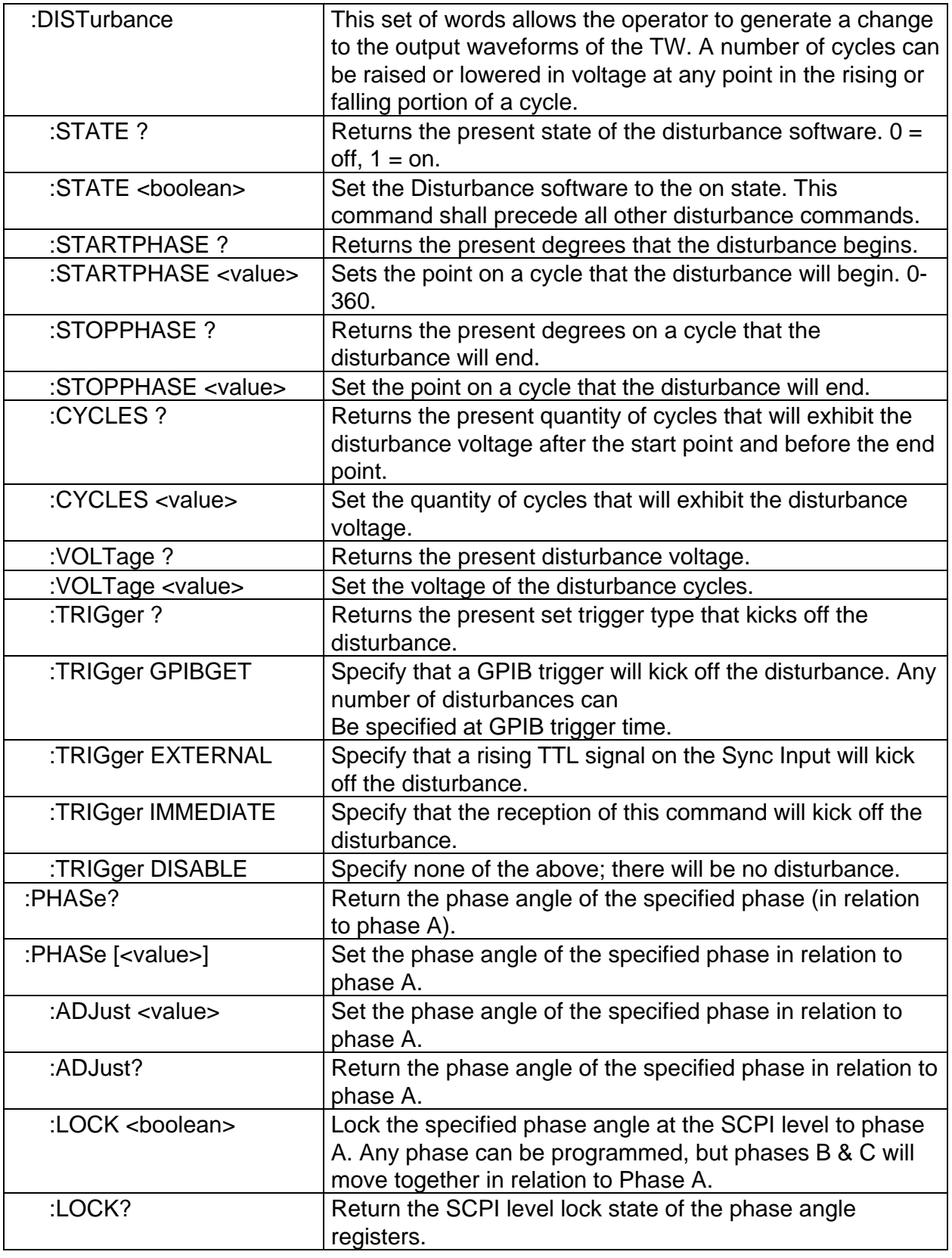

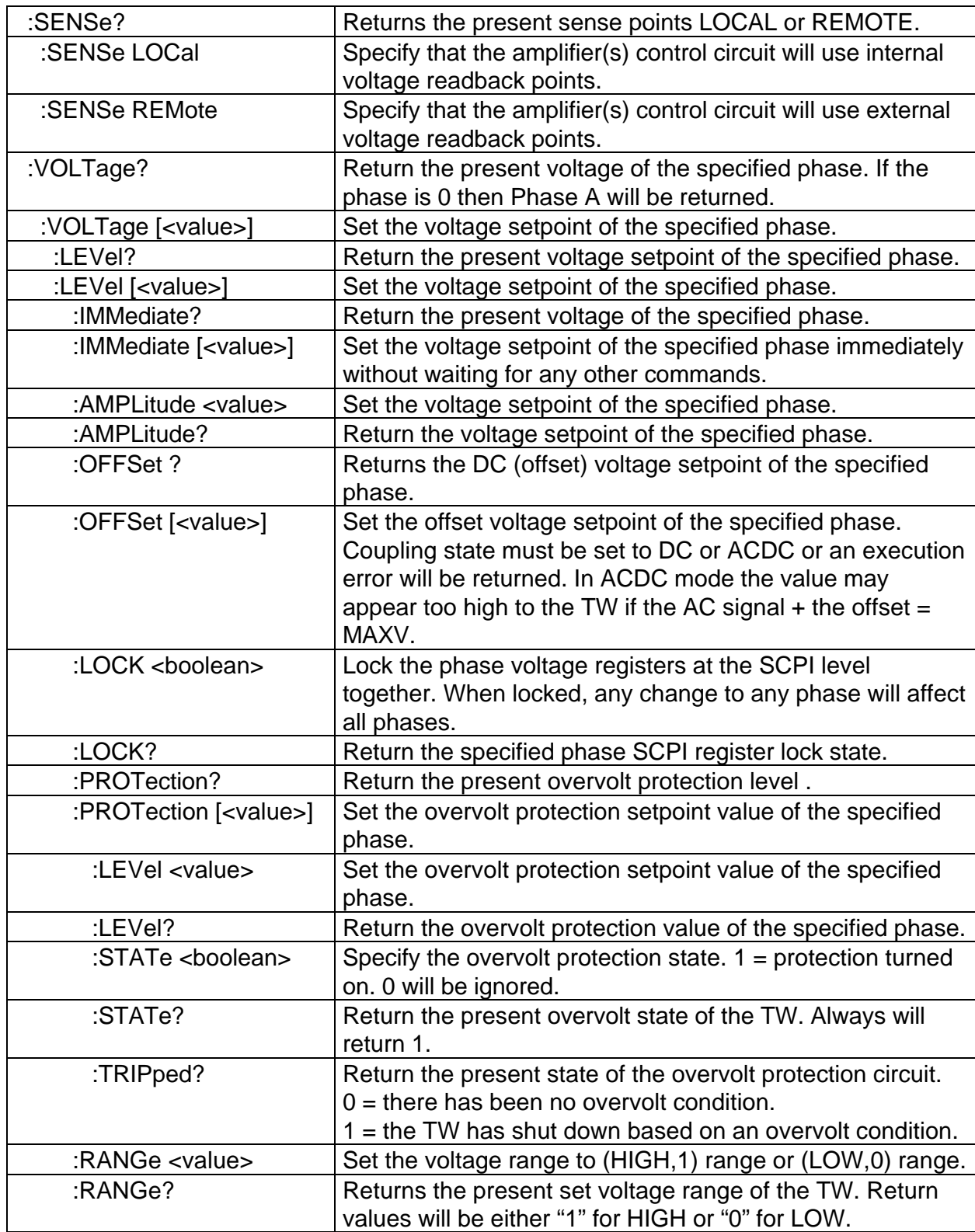

# **3.4 STATUS COMMANDS**

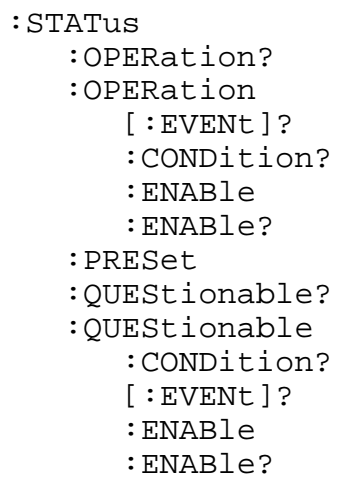

:ENABle <value>

:ENABle <value>

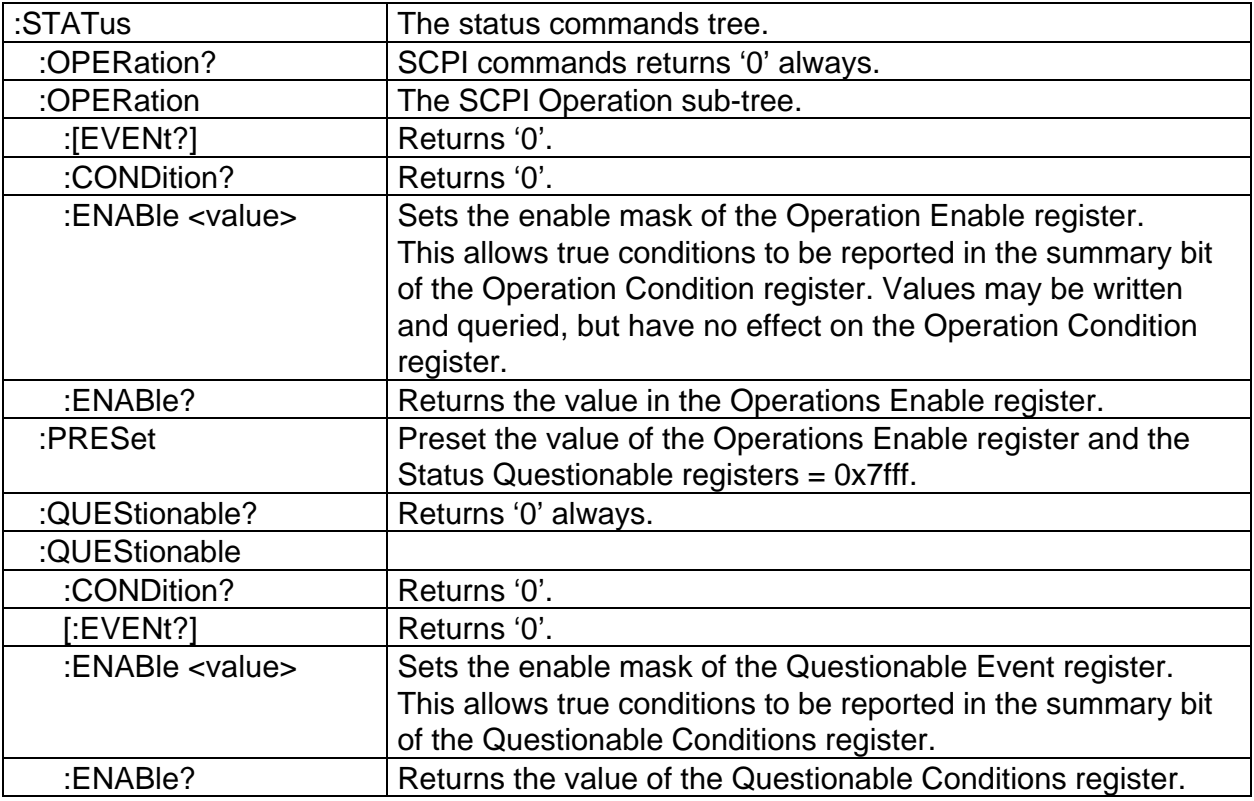

## **3.5 SYSTEM COMMANDS**

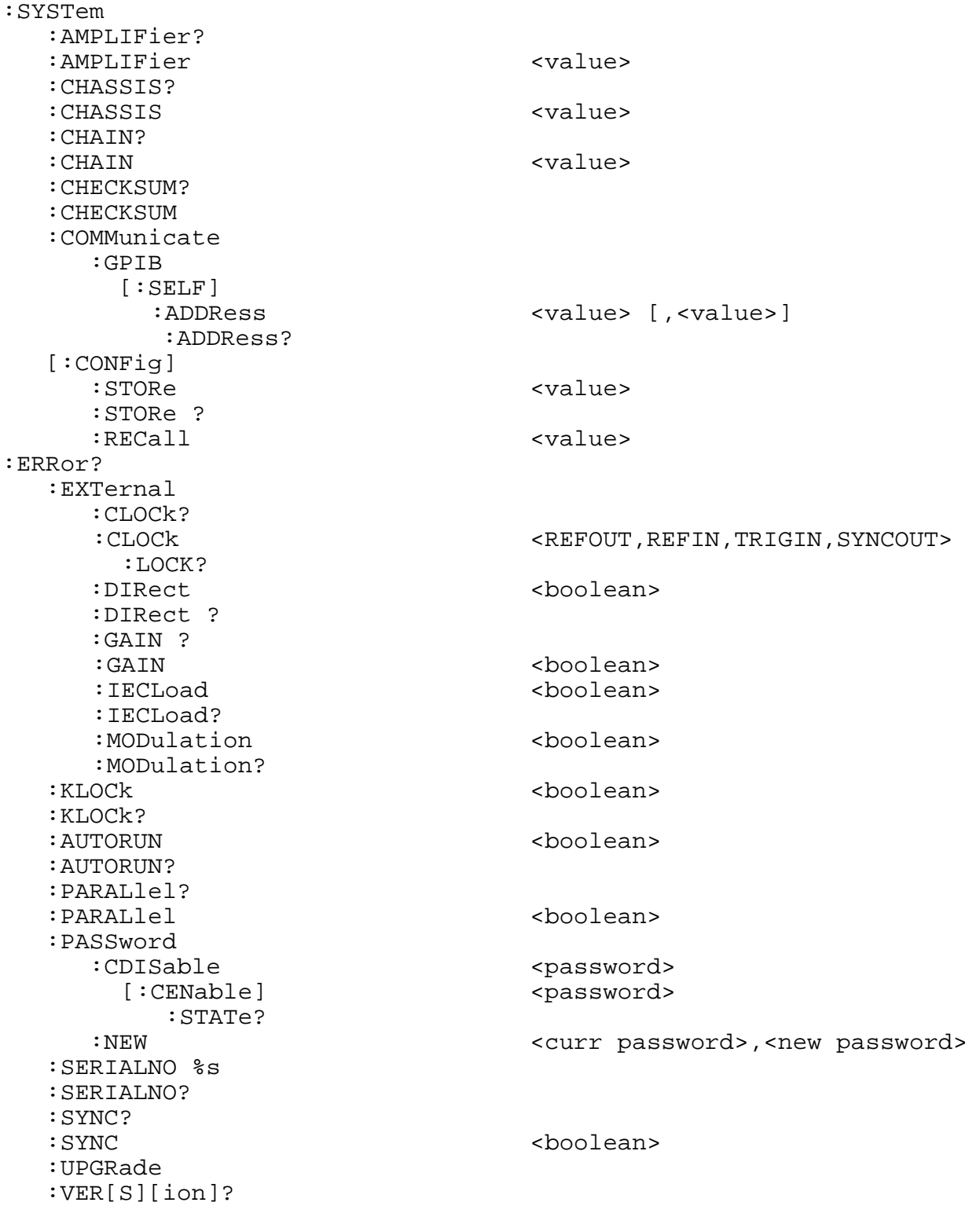

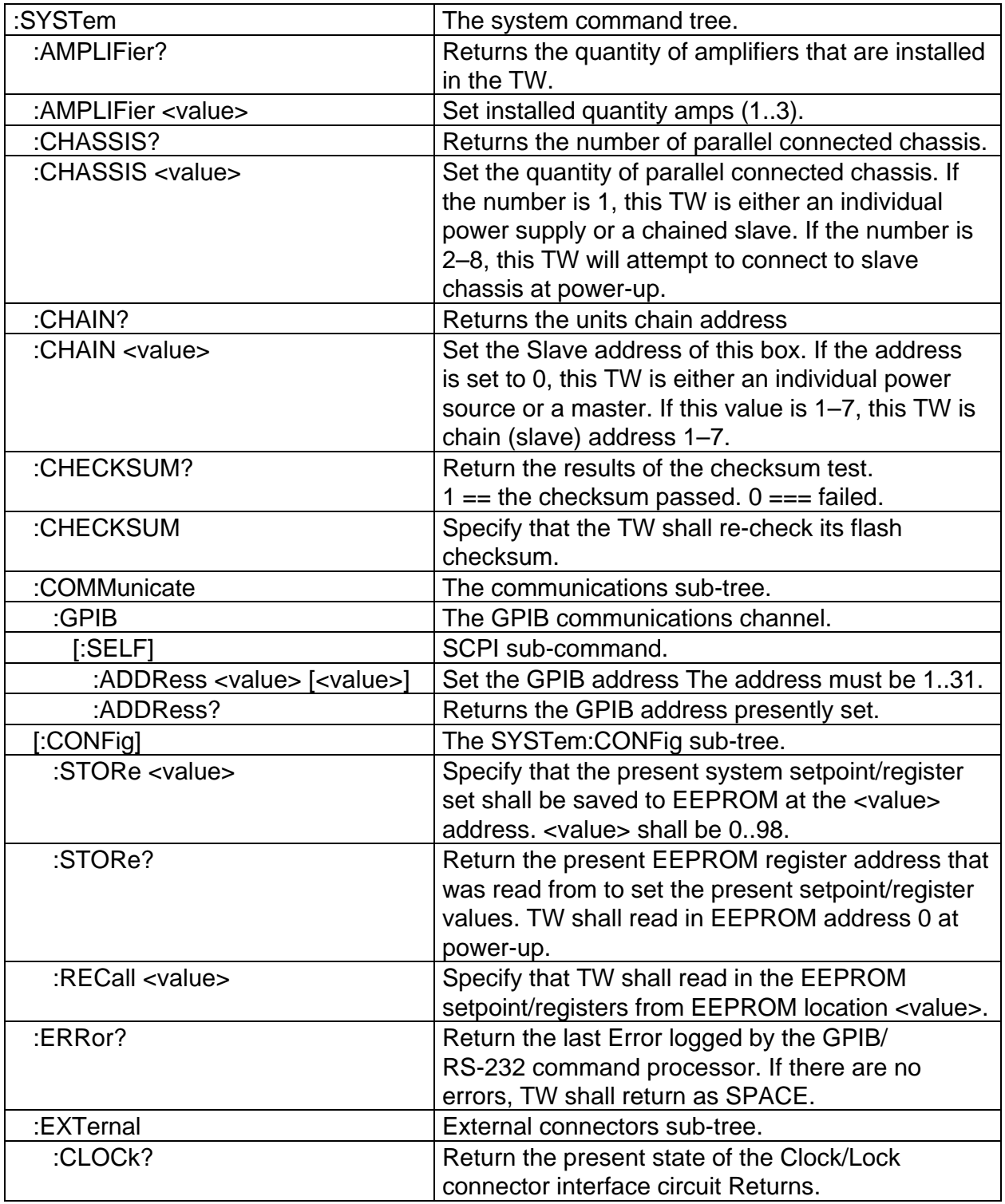

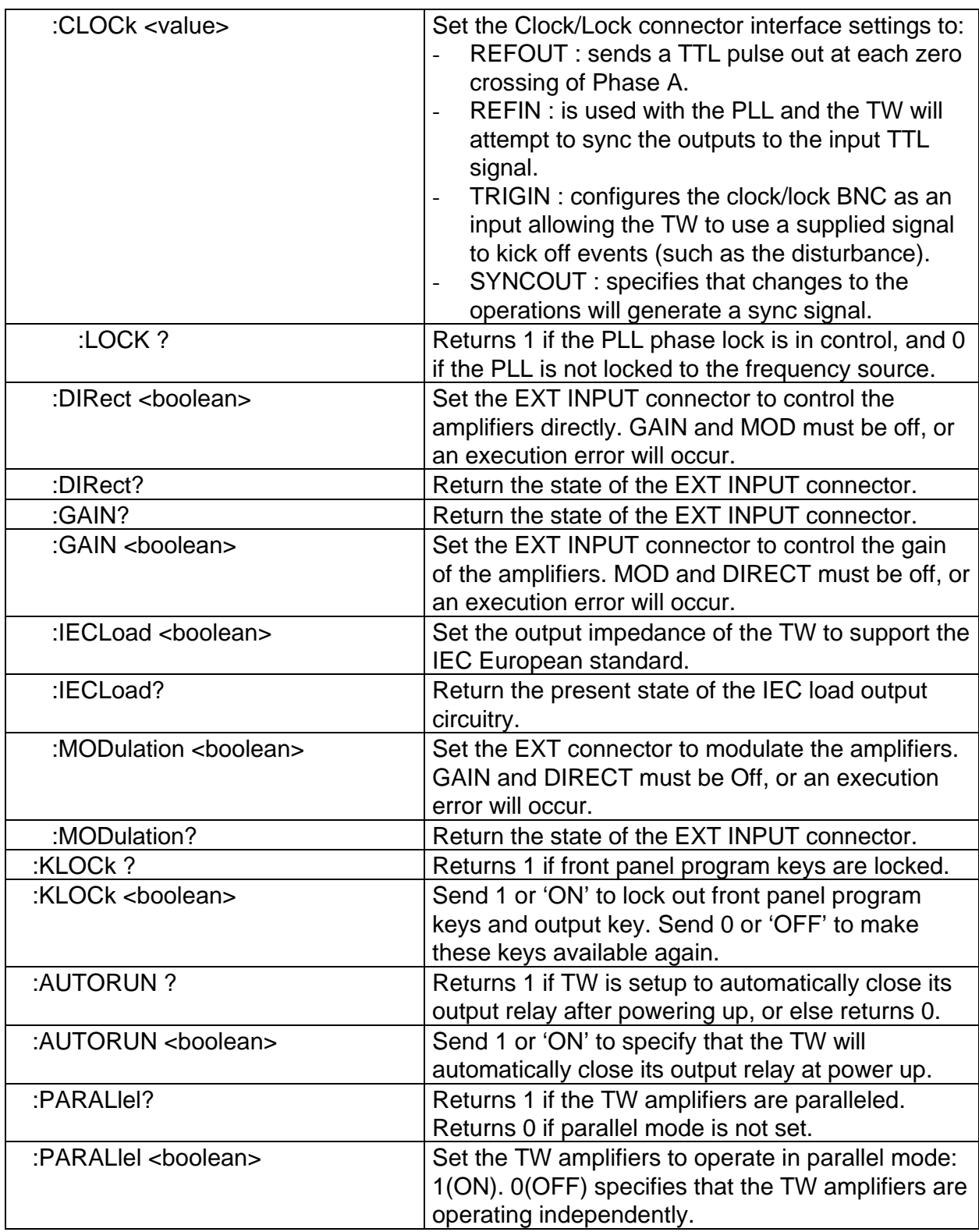

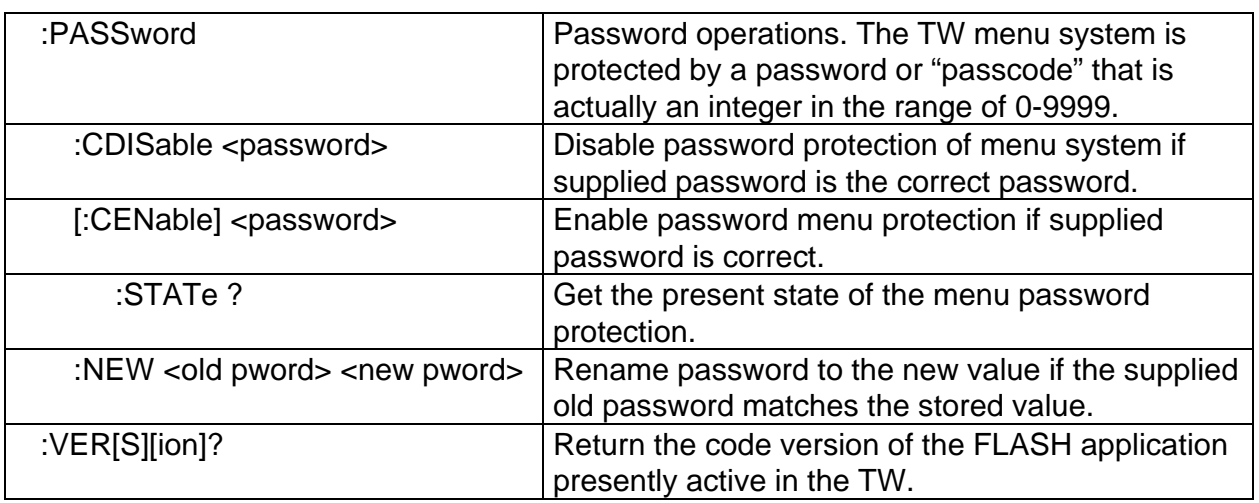

# **3.6 COMMON COMMANDS**

The following commands are common to all SCPI instruments and declared mandatory by IEEE 488.2. In the table below, the TW Series will be defined as the "device" on the GPIB bus. These commands are further supported on the RS-232 command interface.

 \*CLS \*ESE \*ESE? \*ESR? \*IDN? \*OPC \*OPC? \*RST \*SRE \*SRE? \*STB? \*TST? \*WAI

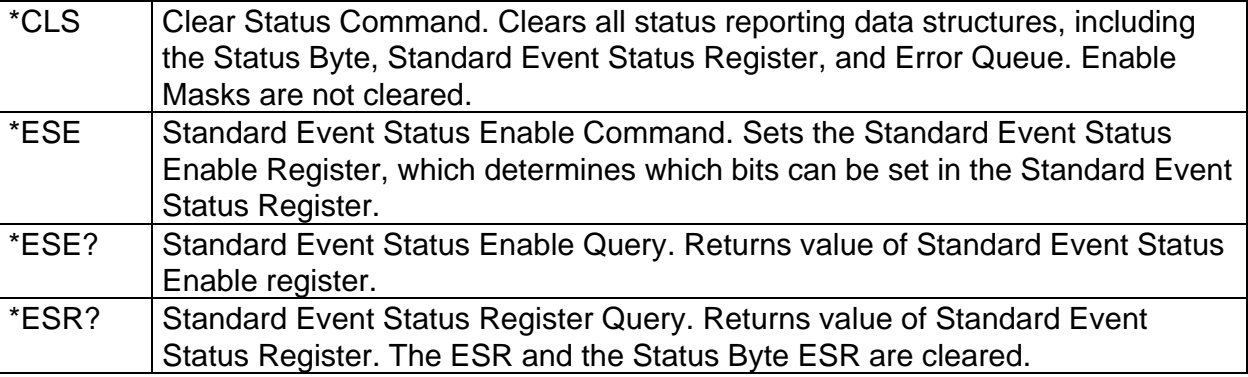

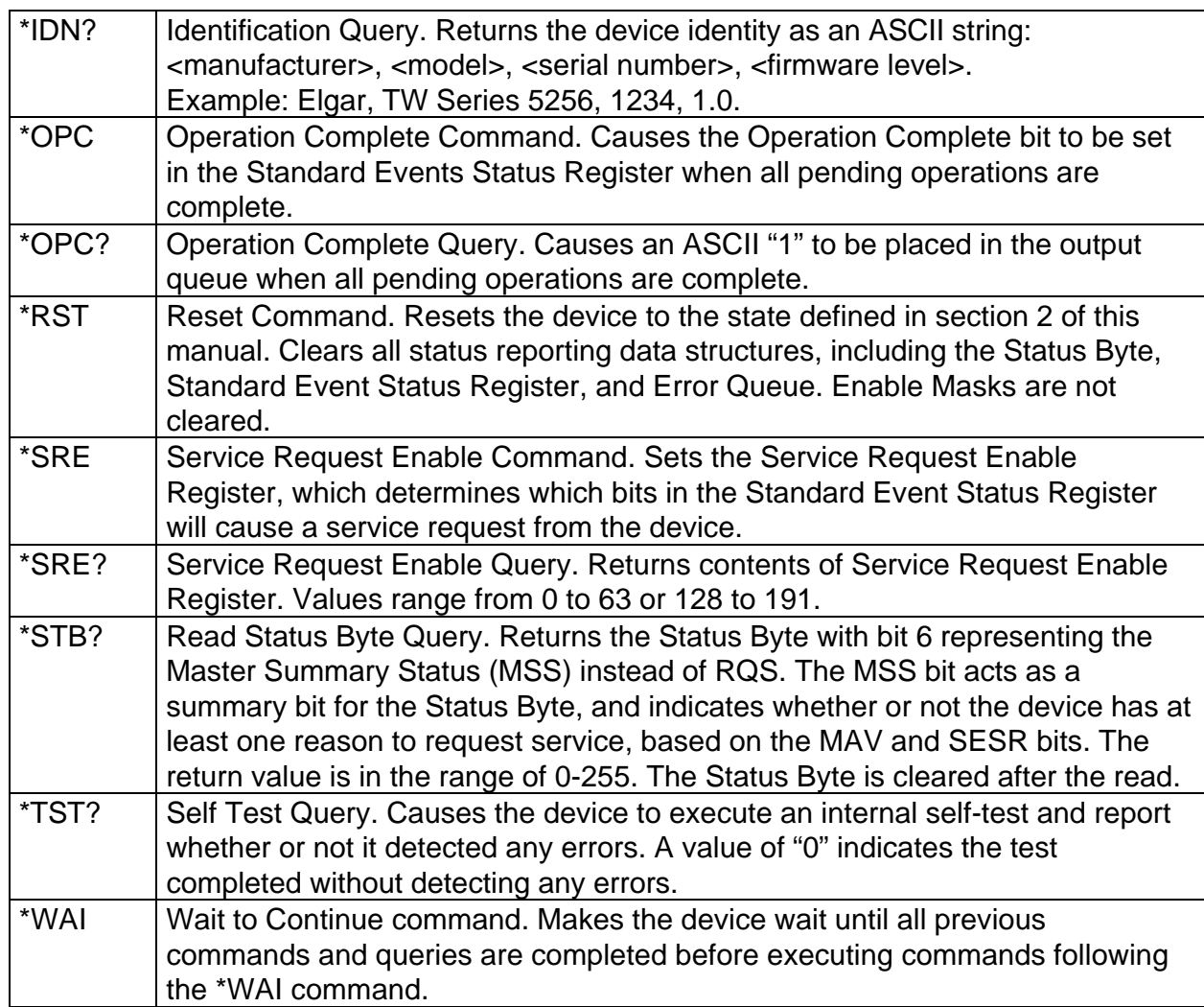

# **APPENDIX A STATUS REGISTER DEFINITIONS**

The TW Series supports the IEEE 488.2 and SCPI 1993.0 status reporting data structures. These structures are comprised of status registers and status register enable mask pairs. These pairs are described below:

## **A.1 STATUS BYTE**

The Status Byte status register can be read by the \*STB? command or by issuing a GPIB serial poll. Either operation clears the contents of the Status Byte. The \*CLS command clears the Status Byte.

The TW Series unit can be configured to request service from the GPIB controller by setting the appropriate bits in the Service Request Enable register. The SRE register has the same bit pattern as the Status Byte. The SRE register is modified using the \*SRE command, and can be read with the \*SRE? command. For example, if the SRE register is set to 0x10 (MAV), when the TW Series unit has a message available, the Status Byte register will contain 0x50 (RQS and MAV) and the SRQ line of the GPIB bus will be pulled low indicating a request for service.

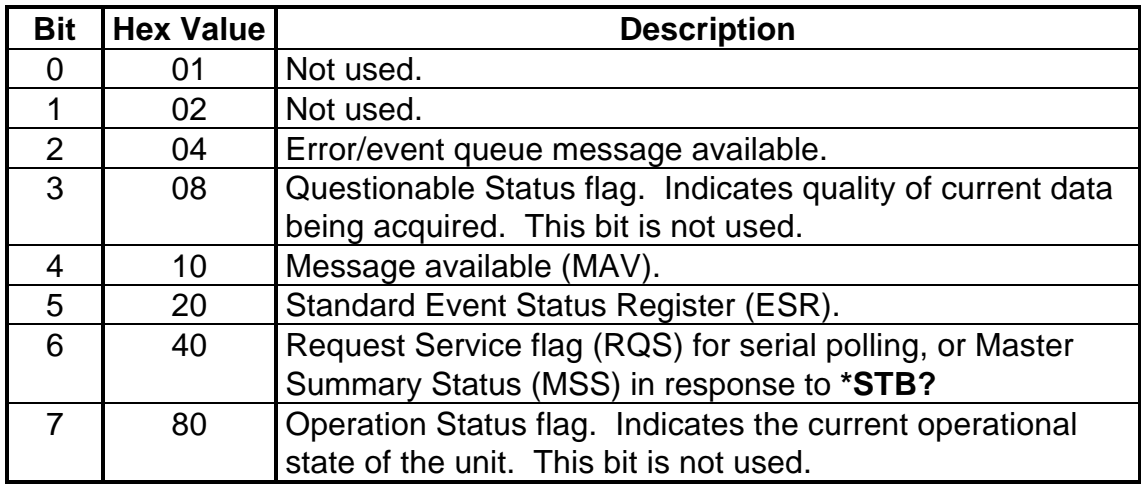

## **Bit 2, Error/Event Queue Information Available**

This bit is set when any error/event is entered in the System Error queue. It is read using the SYSTem:ERRor? query.

## **Bit 4, Message Available**

Indicates a message is available in the GPIB output queue. This bit is cleared after the GPIB output buffer is read.

### **Bit 5, Standard Event Status Register**

This is a summary bit for the ESR. It is set when any of the ESR bits are set, and cleared when the ESR is read.

### **Bit 6, Request Service/Master Summary Status**

If service requests are enabled (with the \*SRE command), this bit represents the RQS and will be sent in response to a serial poll, then cleared. If RQS is not enabled, the bit represents the MSS bit and indicates the device has at least one reason to request service. Although the device sends the MSS bit in response to a status query (\*STB?), it is not sent in response to a serial poll. It is not considered part of the IEEE 488.1 Status Byte.

## **A.2 STANDARD EVENT STATUS REGISTER**

The ESR can be read by the \*ESR? command. Reading this register, or using the \*CLS command will clear the ESR.

Bits in the ESR will be set only when the corresponding bit in the Standard Events Status Enable register is set. Use the \*ESE to set bits, and the \*ESE? to read this register. To configure the TW Series to generate SRQ's based on the ESR, both the Standard Event Status Enable register and the Service Request Enable registers must be programmed.

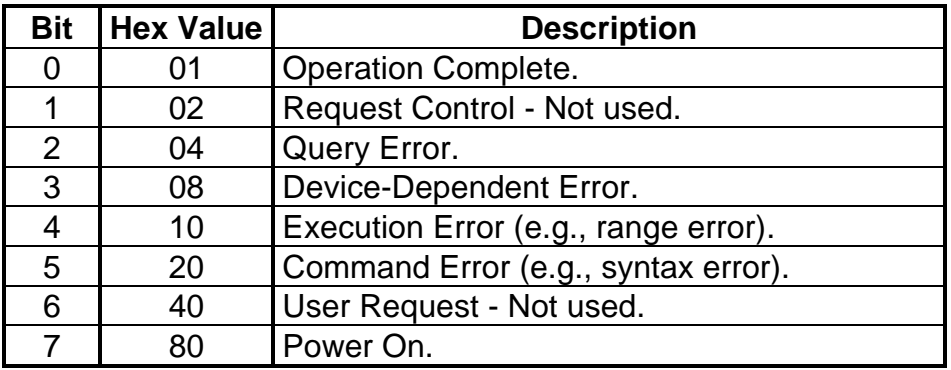

### **Operation Complete**

Set whenever the last command is completed and the TW is ready to accept another command, or when query results are available.

### **Query Error**

Set when a query is made for which no response is available.

### **Device-Dependent Error**

Set for device-specific errors. These errors are entered in the System Error Queue and have error codes greater than 0. See Appendix B for error descriptions.

## **Execution Error**

Set when a parameter exceeds its allowed range.

## **Command Error**

Set for a syntax error.

## **Power On**

Set once at power-up. The Status Byte ESR bit is not set.

## **A.3 OPERATION STATUS/ QUESTIONABLE STATUS REGISTERS**

The Operation Status and Questionable Status registers always return 0 when queried. The Operation Status Enable and Questionable Status Enable registers can be programmed and queried to allow SCPI compatibility, but have no effect on the Operation Status and Questionable Status registers.

# **A.4 ERROR/EVENT QUEUE**

The TW Series maintains an Error/Event Queue as defined by SCPI. The queue holds up to 10 errors and events. It is queried using the SYSTem:ERRor? command, which reads in a first in, first out manner. The read operation removes the entry from the queue. The \*CLS command clears all entries from the queue.

# **A.5 SERIAL POLL OPERATION**

Performing a serial poll will not modify the Status Byte other than to clear the RQS (bit 6) for a TW requesting service. Queries affecting the status registers and subsequent serial polls are described below:

- \*STB? clears the Status Byte
- \*ESR? clears the ESR and bit 5 of the Status Register
- SYSTem:ERRor? clears bit 2 of the Status Register if the queue is empty.

This page intentionally left blank.

# **APPENDIX B ERROR CODES**

## **B.1 ERROR CODES RETURNED BY SYSTEM:ERROR? QUERY**

The following error codes are defined in the SCPI 1993.0 specification, and are supported by the TW Series. Error codes are in the range of [-32768, 32767]. SCPI reserves the negative error codes and 0, while error codes greater than 0 are devicespecific errors.

# **B.2 SCPI ERROR CODES**

### **0, No error**

The error queue is empty.

### **-102, Syntax error**

An unrecognized command or data type was encountered.

#### **-200, Execution error**

An error/event number in the range [-299, -200] indicates that an error has been detected by the instrument's execution control block. The occurrence of any error in this class shall cause the execution error bit (bit 4) in the event status register to be set.

An execution error can be the result of:

- A <program data> element out of range, such as programming 200 volts in low (156 volt) range.
- A command could not be executed due to the current condition of the device, such as attempting to change ranges while the output relay is closed. The output relay must be opened first.

### **-292, Referenced name does not exist**

### **-292, Referenced name already exists**

### **-330, Self-test failed**

### **-350, Queue overflow**

The error queue can contain up to 10 entries. If more than 10 error/event conditions are logged before the SYSTem:ERRor? query, an overflow will occur; the last queue entry will be overwritten with error -350. When the queue overflows, the least recent error/events remain in the queue and the most recent errors/events are discarded.

## **B.3 DEVICE–SPECIFIC ERROR CODES**

The TW power supply may experience various fault states during operation. The possible fault states can be generated by accidental overloading of the TW supply, or system failures within the TW.

### **DSP Fault 0**

DSP Initialization Error

This error is reported when the DSP sub-processing system does not boot up. This error is not a recoverable error. The TW power should be cycled. If this error appears excessively, consult the Elgar technical support staff.

## **DSP Fault 1**

DSP Timeout Error

This error is reported when the DSP sub-processing system ceases to communicate with the main processor in the TW. This error is not a run-time recoverable error. The TW power should be cycled. If this error appears excessively, consult the Elgar technical support staff.

## **PS A Fault 0**

Phase Over Voltage Error

This error is reported when a given Phase experiences an over voltage condition. This error is a run-time recoverable error. From the front panel, press the ENTER key. Through SCPI, send the \*RST command.

## **PS A Fault 1**

Phase Over Current Trip Error

This error is reported when a given Phase experiences an over current condition. This error is a run-time recoverable error. From the front panel, press the ENTER key. Through SCPI, send the \*RST command.

### **PS A Fault 2**

Phase Over Temperature Error

This error is reported when a given Phase experiences an over temperature condition. This error is a run-time recoverable error. From the front panel, press the ENTER key. Through SCPI, send the \*RST command.

## **PS A Fault 3**

Phase 350 V DC Bus Overvolt Error

This error is reported when a given Phase DC internal bus experiences a 350V threshold voltage condition. This error is a run-time recoverable error. From the front panel, press the ENTER key. Through SCPI, send the \*RST command.

## **PS A Fault 4**

Phase 380 V DC Bus Overvolt Error

This error is reported when a given Phase DC internal bus experiences a 380V threshold over voltage condition. This error is not a run-time recoverable error. The TW power should be cycled. If this error appears excessively, consult the Elgar technical support staff.

This page intentionally left blank.

## **APPENDIX C SAMPLE PROGRAMS**

## **C.1 INTRODUCTION**

The following examples illustrate how to perform certain functions on the TW via SCPI, via the GPIB interface, or via the RS-232 channel.

## **C.2 SOURCE AC FROM POWER UP**

- SOUR0: VOLT: RANGE LOW Specify low range 0-156V 13 Amps
- OUTP:COUP AC Specify AC mode (coupling AC)
- SOUR0:CURR 13 Specify 13 Amps current limit; foldback mode
- SOUR0: VOLT 120 Specify 120 VAC setpoint
- SOUR:FREQ 60 Specify 60 Hz frequency
- SOUR:SENSE REMOTE Specify remote sense
- OUTP ON Source power to the output

## **C.2 SOURCE DC FROM POWER UP**

- 
- OUTP:COUP DC Specify DC mode (coupling DC)
- SOUR0:CURR 13 Specify 13 Amps current limit; foldback mode
- SOUR0:VOLT:OFFSET 48 Specify 48 VDC setpoint
- SOUR:SENSE REMOTE Specify remote sense
- OUTP ON Source power to the output

# **C.3 SOURCE ACDC FROM POWER UP**

- 
- 
- 
- SOUR0: VOLT 40 Specify 40 VAC
- SOUR0:VOLT:OFFSET 48 Specify 48 VDC setpoint
- SOUR:SENSE REMOTE Specify remote sense

## **C.4 PERFORM AC DISTURBANCE**

- SOUR0: VOLT: RANGE HIGH Specify high range 0-312V 6.5 Amps
- 
- 
- 
- SOUR0: VOLT 120 Specify 120 VAC
- 
- SOUR1:DIST:STATE 1 Turn on disturbance
- SOUR1:DIST:STARTPHASE 30 Turn on disturbance at 30 degrees
- SOUR1:DIST:STOPPHASE 200 Turn off disturbance at 200 degrees
- SOUR1:DIST:CYCLES 5 Run for 5 cycles

• SOUR0: VOLT: RANGE LOW Specify low range 0-156V 13 Amps • OUTP:COUP ACDC Specify ACDC mode (coupling ACDC) • SOUR0:CURR 13 Specify 13 Amps current limit; foldback mode

• SOUR0: VOLT: RANGE LOW Specify low range 0-156V 13 Amps

• OUTP:COUP AC Specify AC mode (coupling AC) • SOUR0:CURR:PROT 5 Specify 5 Amps current limit; shutdown mode • SOUR:PROT:CURT 300 Specify 300 milliseconds of overcurrent before shutdown • OUTP ON Turn on the output

- SOUR1:DIST:VOLT 160 160 volts at disturbance time
- SOUR1:DIST:TRIGGER IMMED Trigger the disturbance immediately
- $\bullet$
- .
- .
- 

• OUTP OFF Turn off output relay when finished

## **C.5 PERFORM AC DISTURBANCE WITH EXT TRIGGER**

- SOUR0: VOLT: RANGE LOW Specify low range
- OUTP:COUP AC Specify AC mode (coupling AC)
- SOUR0:CURR: 11 Specify 11 Amps current limit; foldback
- SOUR0: VOLT 120 Specify 120 VAC
- OUTP ON Turn on the output
- SOUR1:DIST:STATE 1 Turn on disturbance
- SOUR1:DIST:STARTPHASE 80 Turn on disturbance at 80 degrees
- SOUR1:DIST:STOPPHASE 190 Turn off disturbance at 190 degrees
- SOUR1:DIST:CYCLES 5 Run for 5 cycles
- SOUR1:DIST:VOLT 0 0 volts at disturbance time
- SOUR1:DIST:TRIGGER EXTERNAL Trigger by External Clock BNC
- .
- $\bullet$
- .
- SOUR1:DIST:TRIGGER DISABLE Turn off trigger

OUTP OFF Turn off output relay when finished

## **C.6 TURN OFF FRONT PANEL PROGRAMMABILITY**

- SYST:KLOCK ON Lock the program keys out
- .
- .
- .
- 

• SYST:KLOCK OFF Turn the program keys back on

## **C.7 PASSWORD OPERATIONS**

- SYST:PASS:NEW 3333 1234 New password will be 1234 if old password was 3333
- 
- 

• SYST:PASS:CDISABLE 1234 Disable password if present password is 1234 • SYST:PASS:CENABLE 1234 1234 was still in scope and the password protection is back

## **C.8 PROVIDE ZERO CROSSING PULSES FROM PHASE A**

• SYST:EXT:CLOCK REFOUT This is the factory default, as well.

# **C.9 MASTER/SLAVE OPERATION**

For master/slave operation, refer to the TW Operation Manual, Elgar Document No. M161469-01.

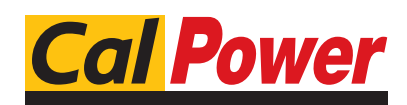

Via Acquanera, 29 22100 Como tel. 031.526.566 (r.a.) fax 031.507.984 info@calpower.it www.calpower.it